# **Table of Contents**

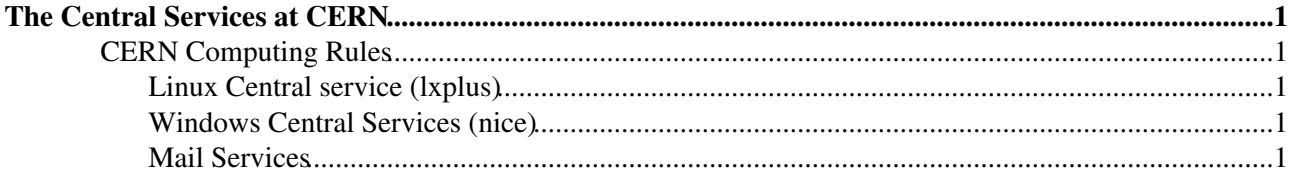

## <span id="page-1-0"></span>**The Central Services at CERN**

### <span id="page-1-1"></span>**CERN Computing Rules**

The use of CERN's computers, networks and related services, such as e-mail, are governed by detailed CERN Computing Rules. In order to use the CERN Computing Facilities you must follow carefully these [rules](http://computingrules.web.cern.ch/ComputingRules/) ...

#### <span id="page-1-2"></span>**Linux Central service (lxplus)**

The [Linux](http://linux.web.cern.ch/linux) CERN central services are documents at the Linux  $\mathbb{F}$  web site. The current Linux operating system supported is called Scientific Linux 3 and is there is all information needed to install it and update it on the [SLC3 section of the Linux site](http://linux.web.cern.ch/linux/scientific3/)  $\mathbb{Z}$ .

#### <span id="page-1-3"></span>**Windows Central Services (nice)**

The Windows CERN central services are documented at the [WinServices web site](http://winservices.web.cern.ch/WinServices/)  $\mathbb{F}$ .

#### <span id="page-1-4"></span>**Mail Services**

The Mail Services can be accessed via a web Browser at the [MMM Services](http://mmmservices.web.cern.ch/mmmservices/) web site. There is also the description on how to correctly [configure you mail client](http://mmmservices.web.cern.ch/mmmservices/Help/?fdid=1)  $\mathbb{Z}$ .

-- [AlbertoAimar](https://twiki.cern.ch/twiki/bin/view/Main/AlbertoAimar) - 01 Sep 2005

This topic: LCGAAWorkbook > CentralServices Topic revision: r1 - 2005-09-06 - AlbertoAimar

**OPETL** Copyright &© 2008-2024 by the contributing authors. All material on this **T**TWiki collaboration platform is the property of the contributing authors. or Ideas, requests, problems regarding TWiki? use [Discourse](https://discourse.web.cern.ch/c/collaborative-editing/wikis/12) or [Send feedback](https://twiki.cern.ch/twiki/bin/view/Main/ServiceNow)